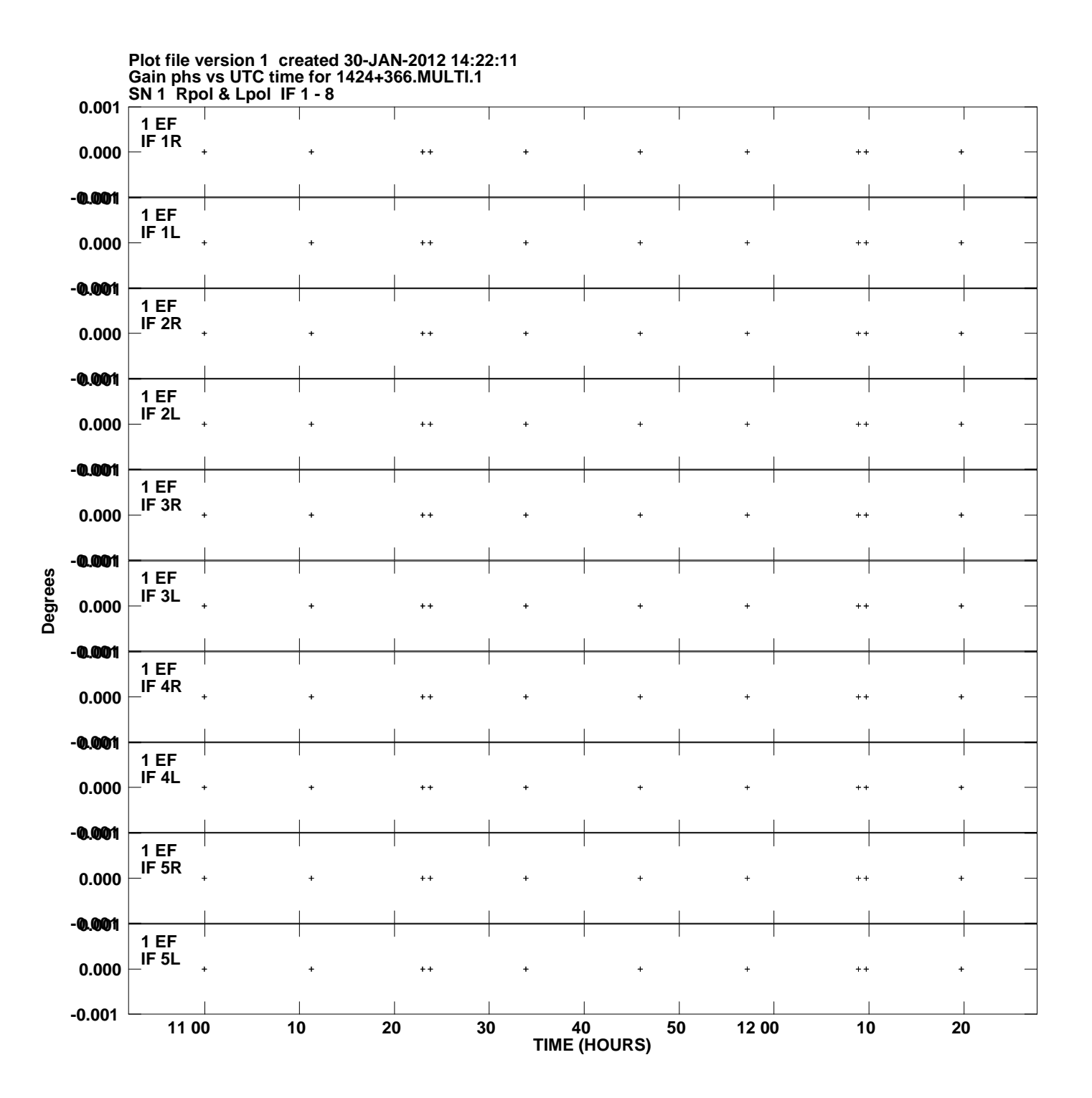

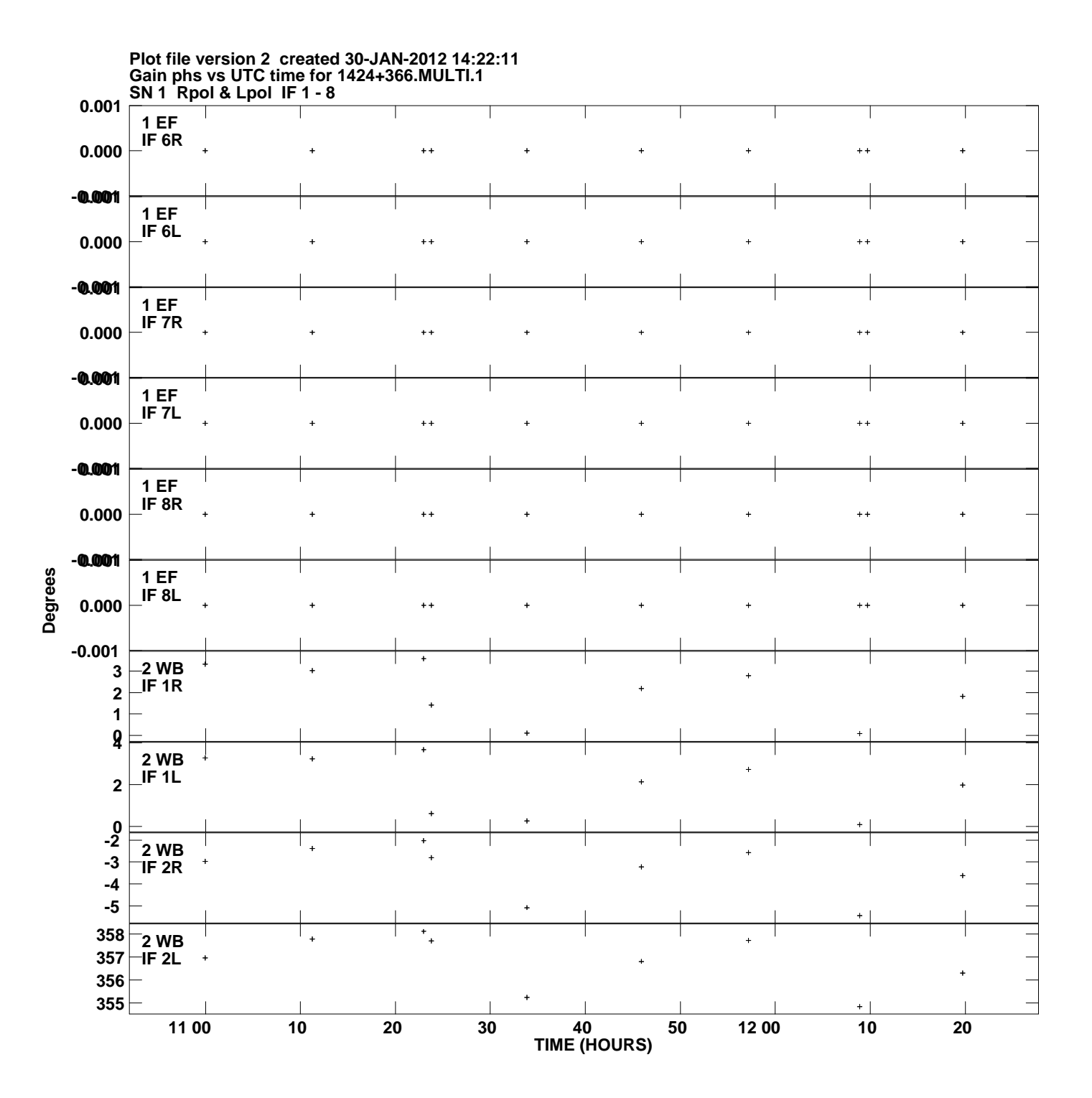

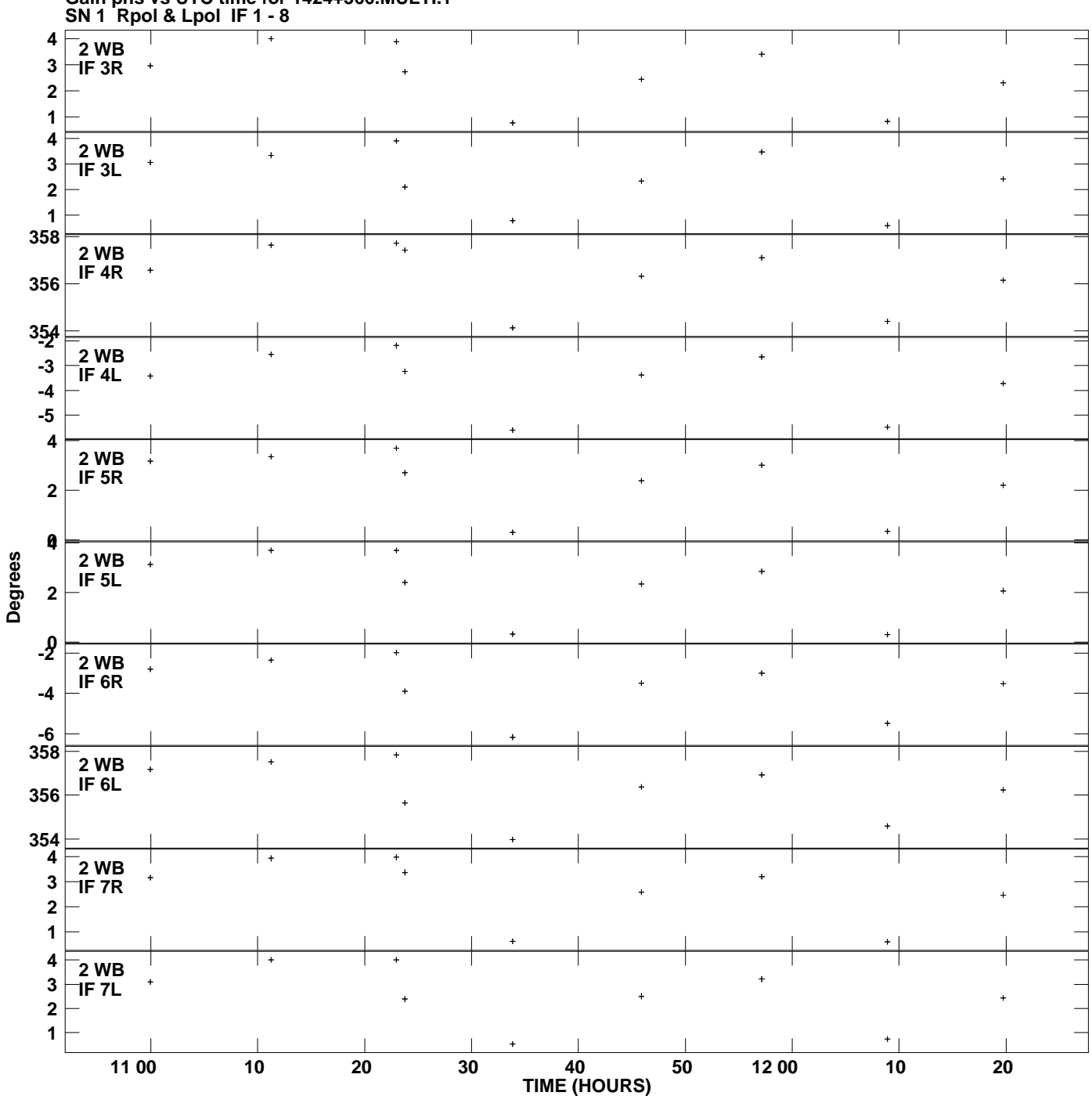

**Gain phs vs UTC time for 1424+366.MULTI.1 Plot file version 3 created 30-JAN-2012 14:22:11**

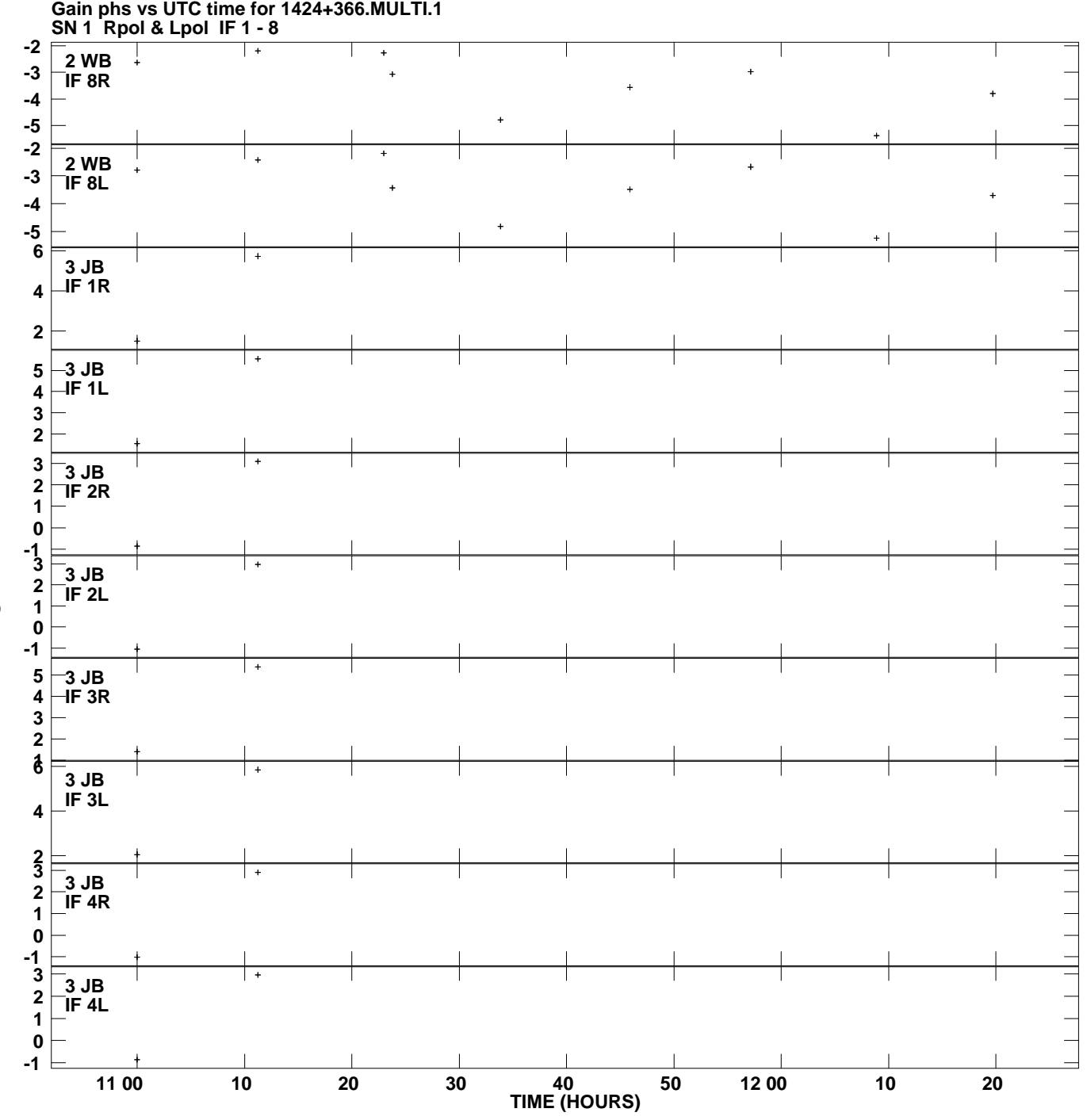

**Plot file version 4 created 30-JAN-2012 14:22:11**

**Degrees**

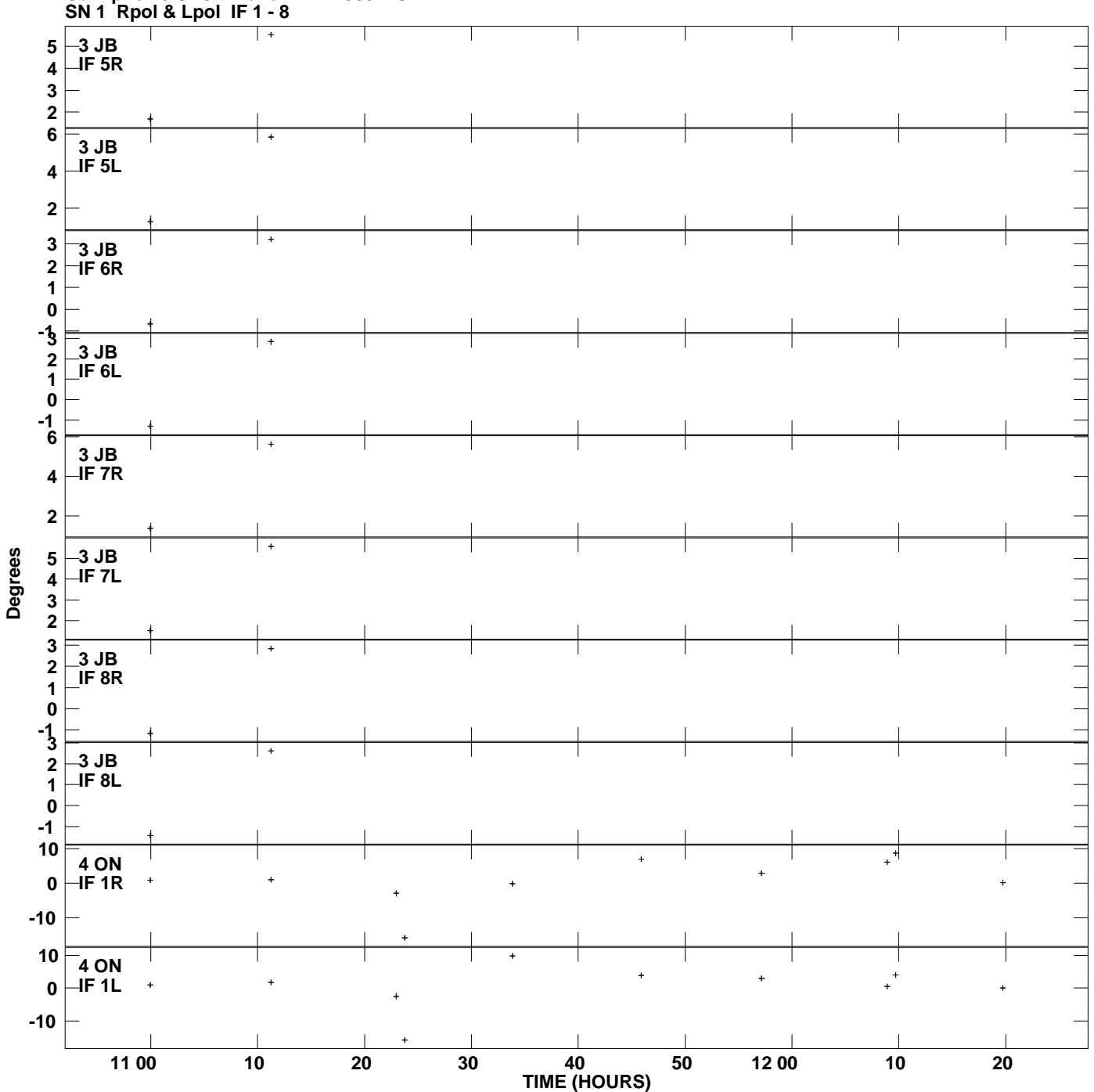

**Gain phs vs UTC time for 1424+366.MULTI.1 Plot file version 5 created 30-JAN-2012 14:22:11**

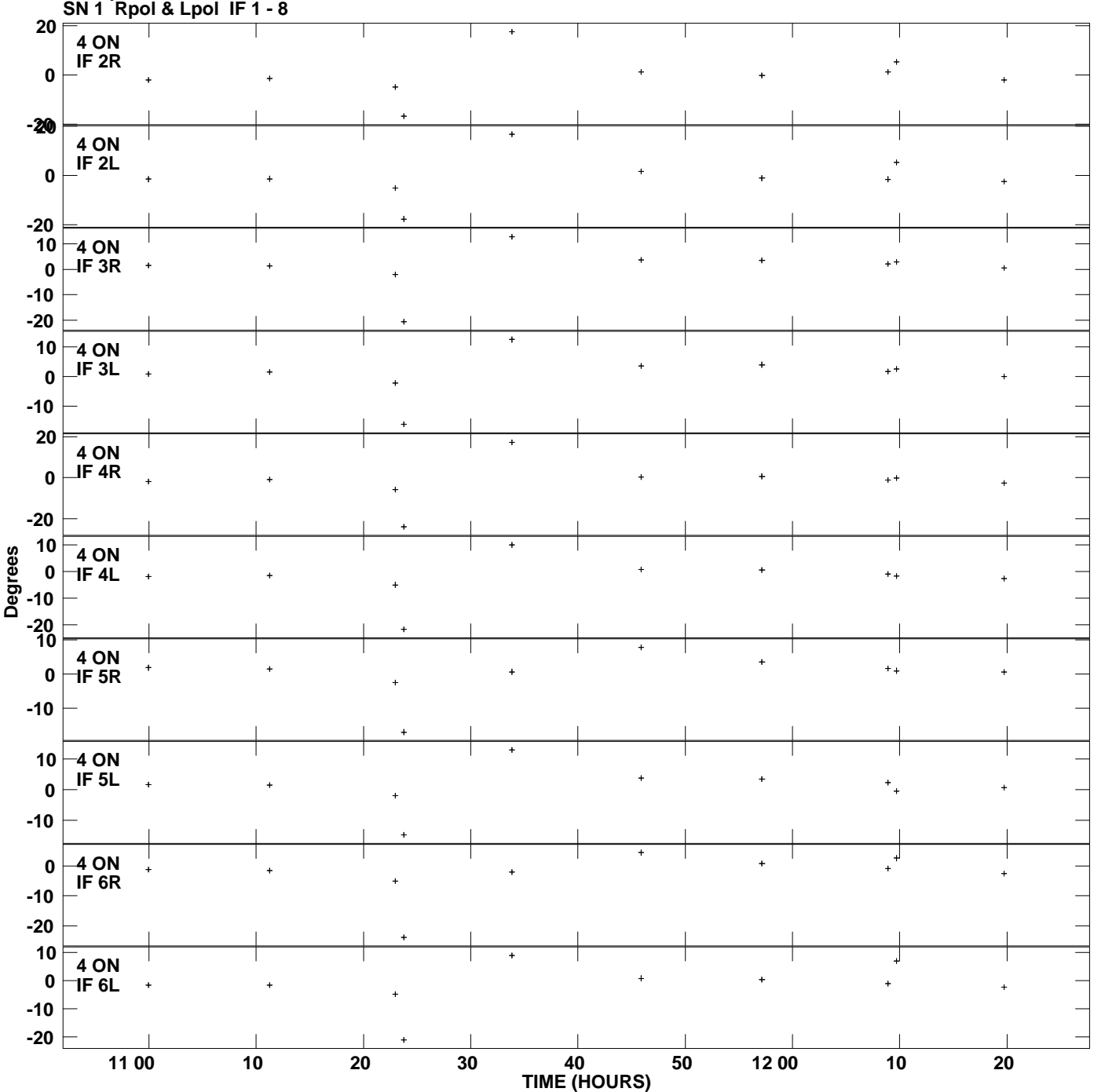

**Gain phs vs UTC time for 1424+366.MULTI.1 Plot file version 6 created 30-JAN-2012 14:22:11**

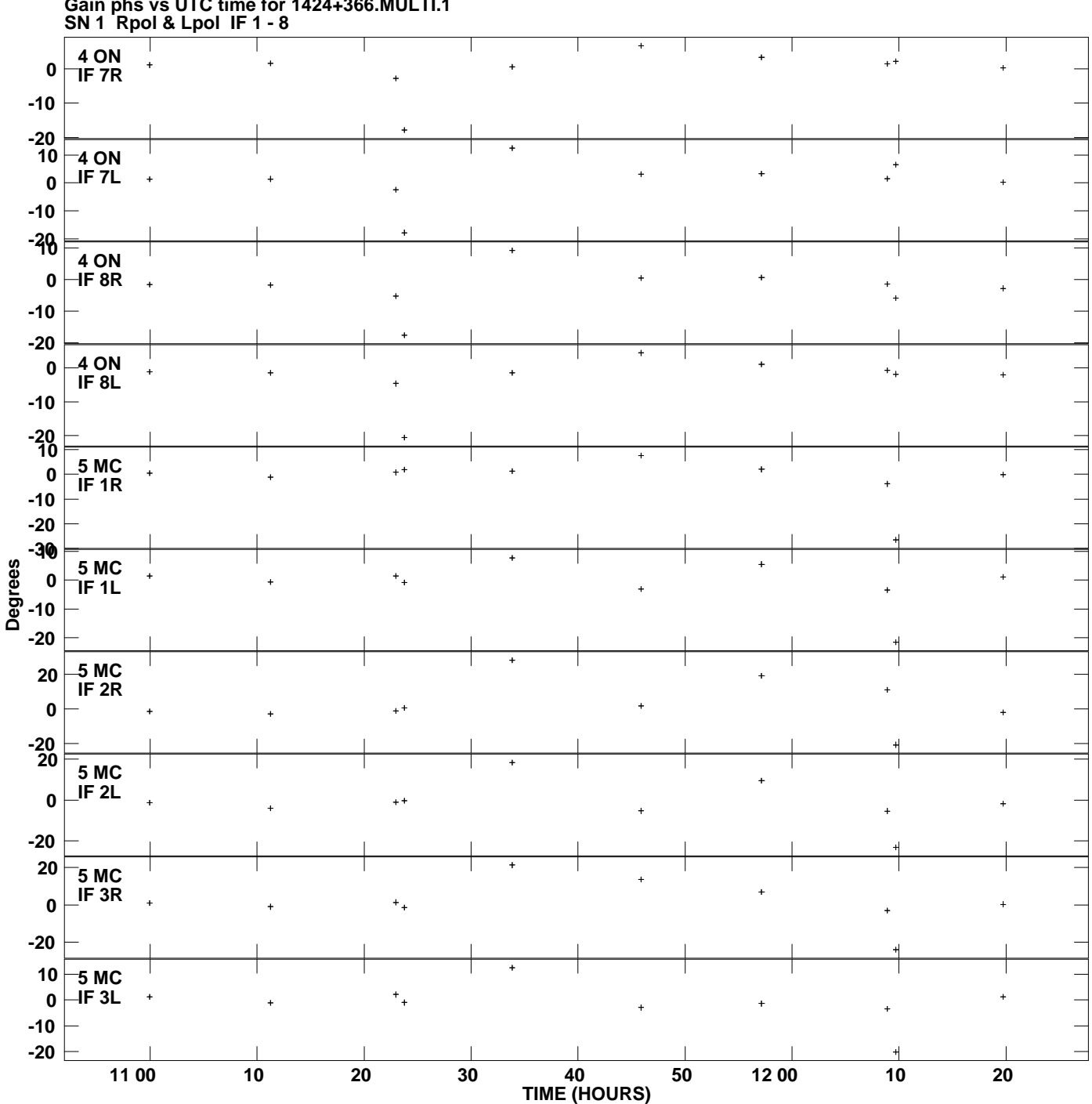

**Gain phs vs UTC time for 1424+366.MULTI.1 Plot file version 7 created 30-JAN-2012 14:22:11**

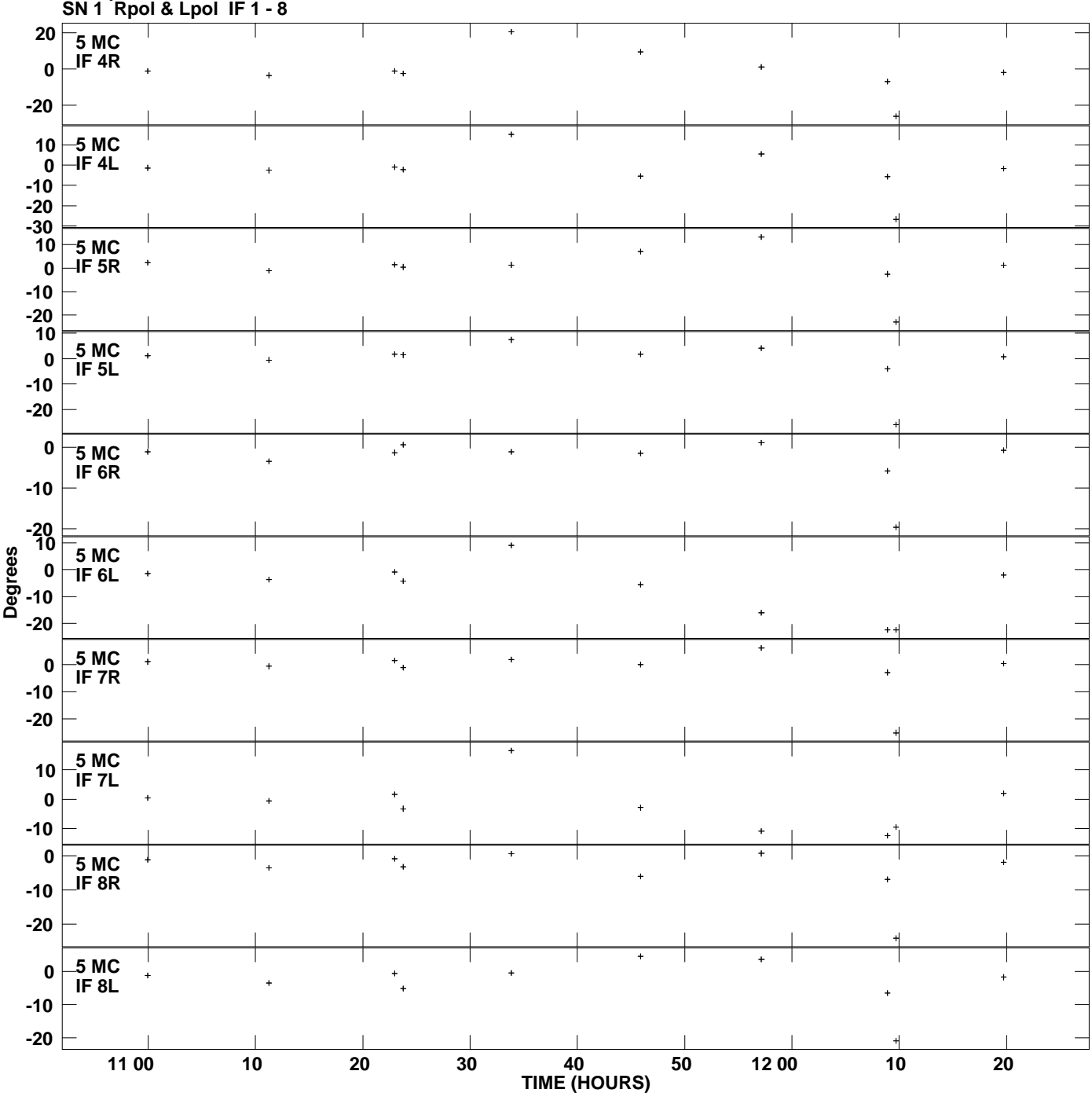

**Gain phs vs UTC time for 1424+366.MULTI.1 Plot file version 8 created 30-JAN-2012 14:22:11**

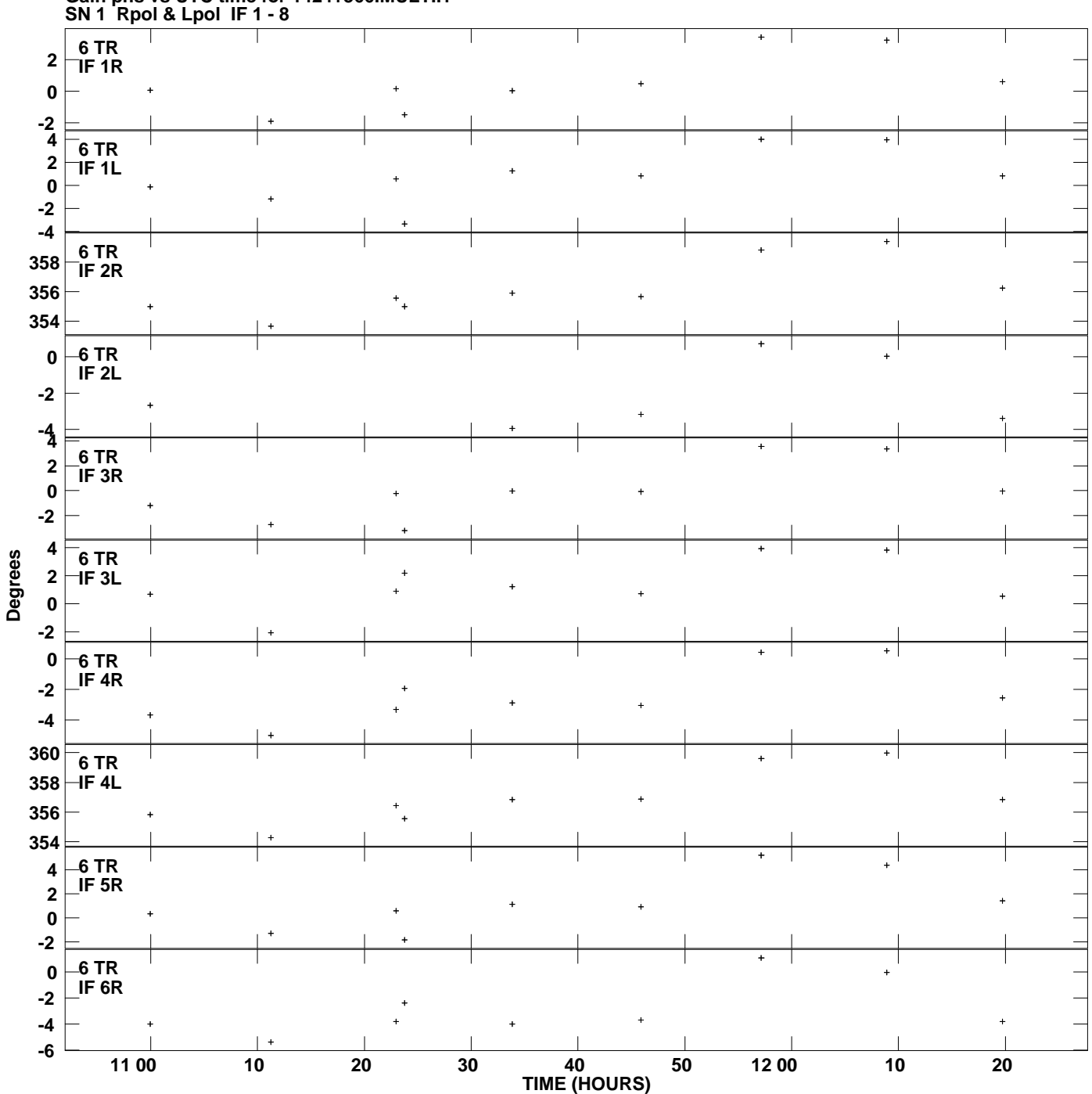

**Gain phs vs UTC time for 1424+366.MULTI.1 Plot file version 9 created 30-JAN-2012 14:22:11**

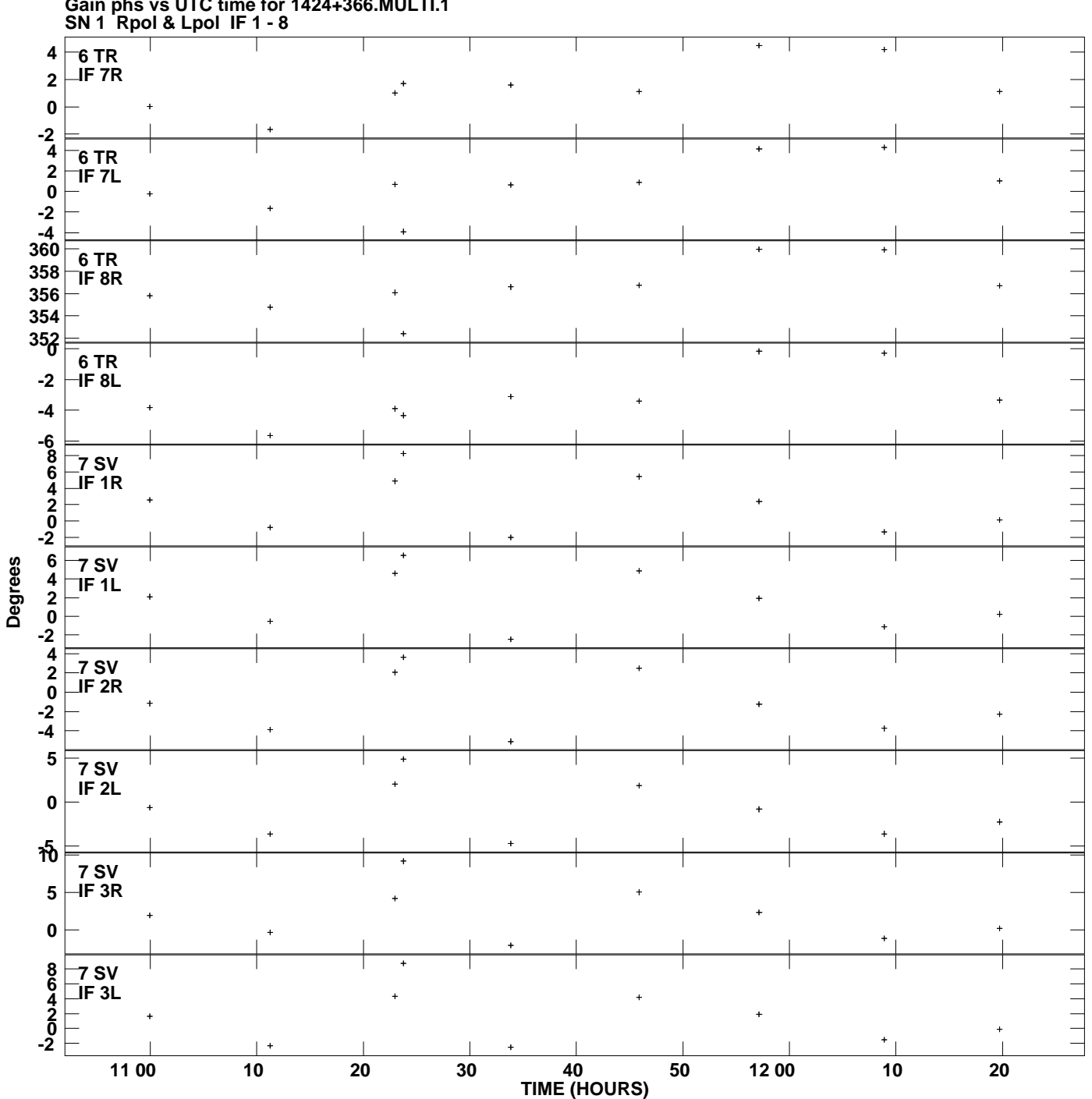

**Gain phs vs UTC time for 1424+366.MULTI.1 Plot file version 10 created 30-JAN-2012 14:22:11**

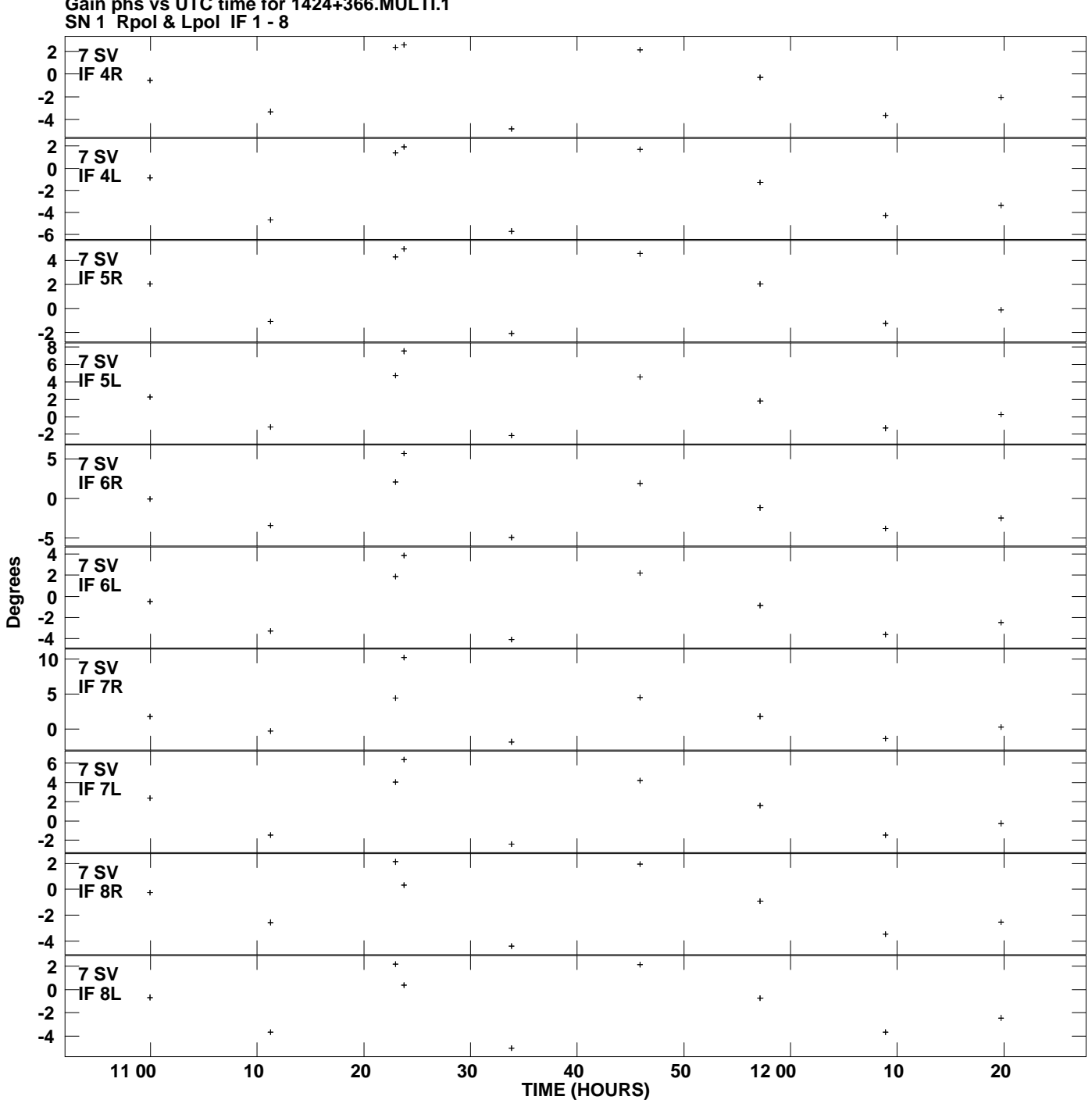

**Gain phs vs UTC time for 1424+366.MULTI.1 Plot file version 11 created 30-JAN-2012 14:22:11**

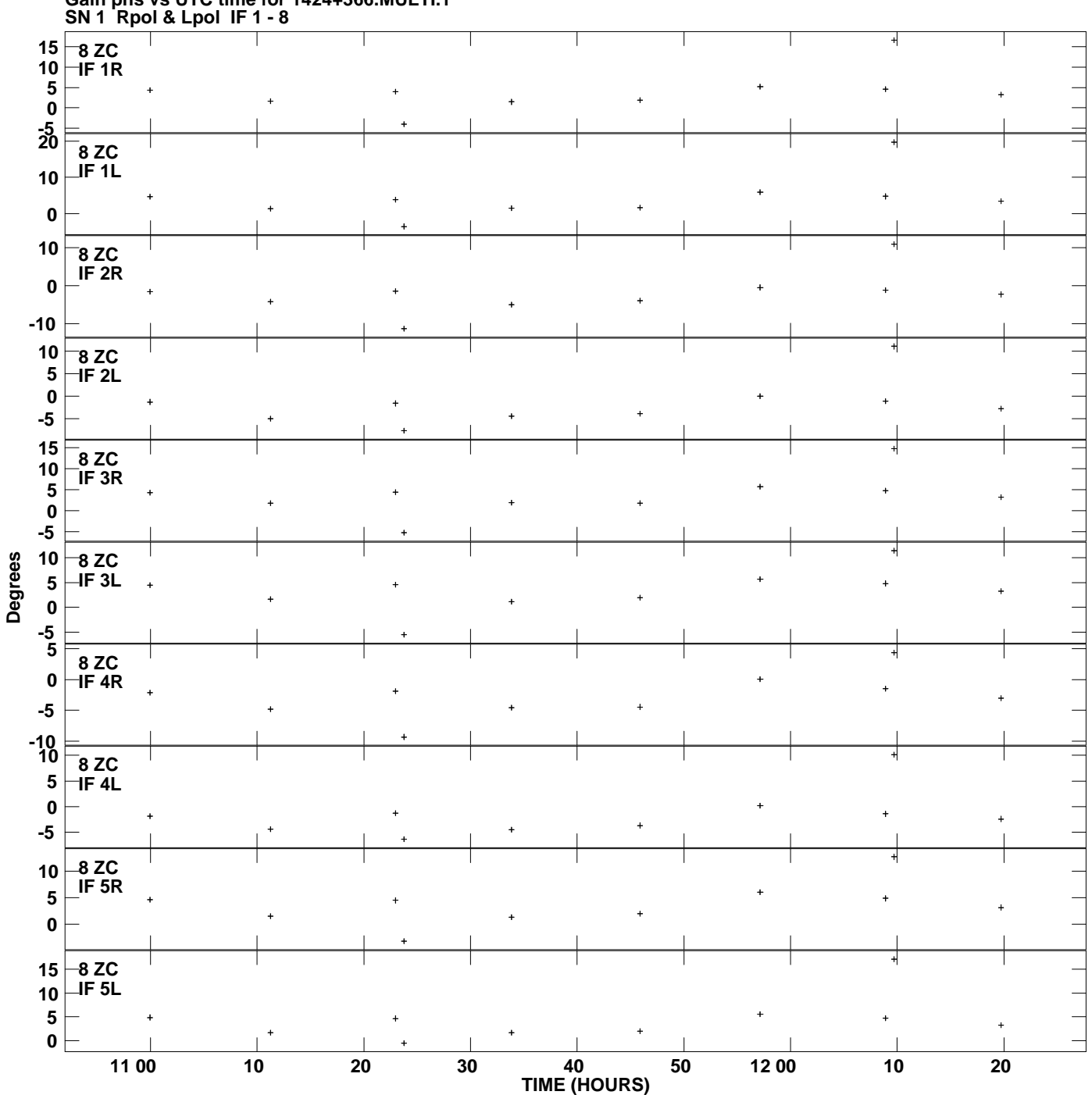

**Gain phs vs UTC time for 1424+366.MULTI.1 Plot file version 12 created 30-JAN-2012 14:22:11**

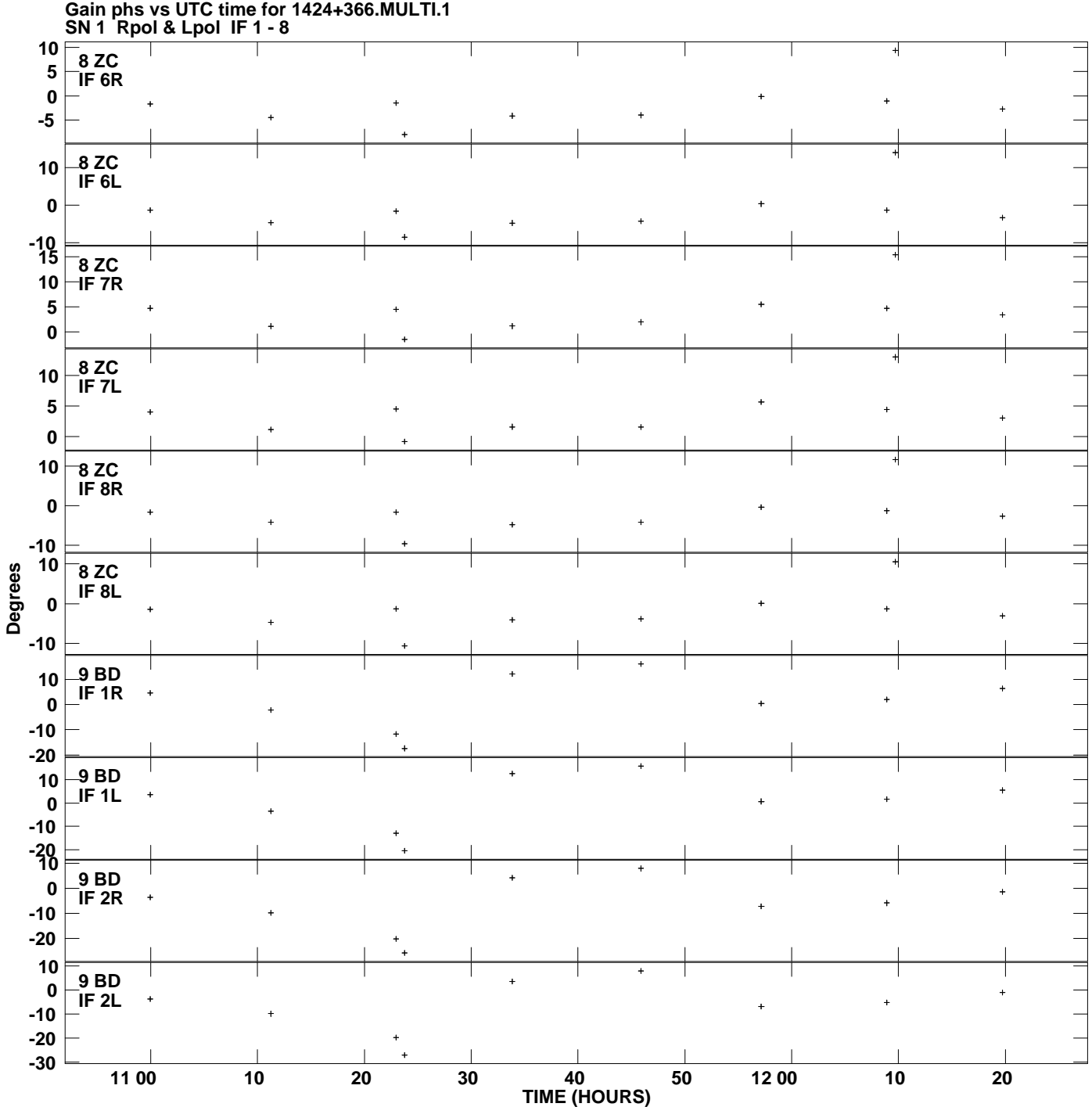

**Plot file version 13 created 30-JAN-2012 14:22:11**

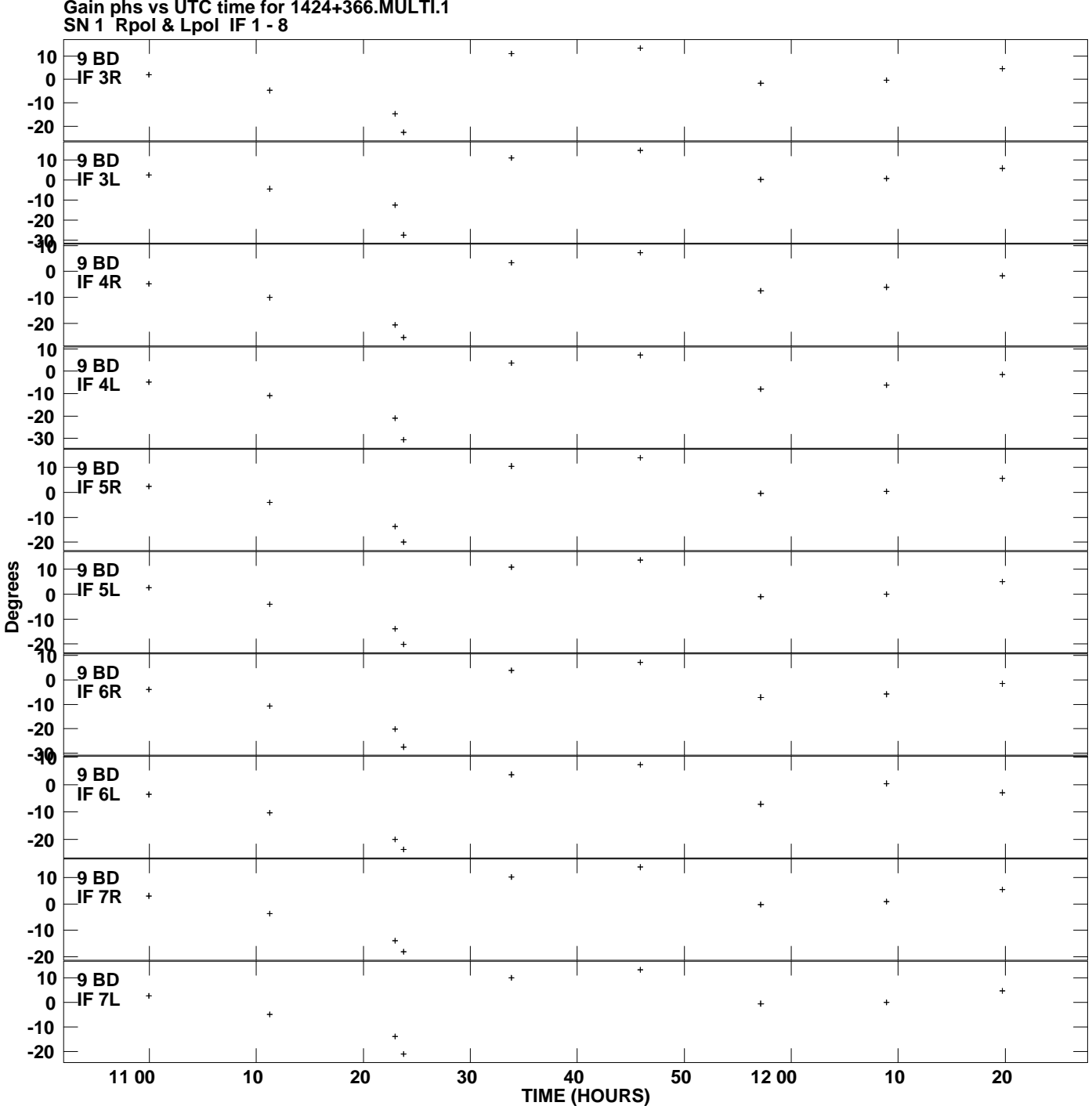

**Gain phs vs UTC time for 1424+366.MULTI.1 Plot file version 14 created 30-JAN-2012 14:22:11**

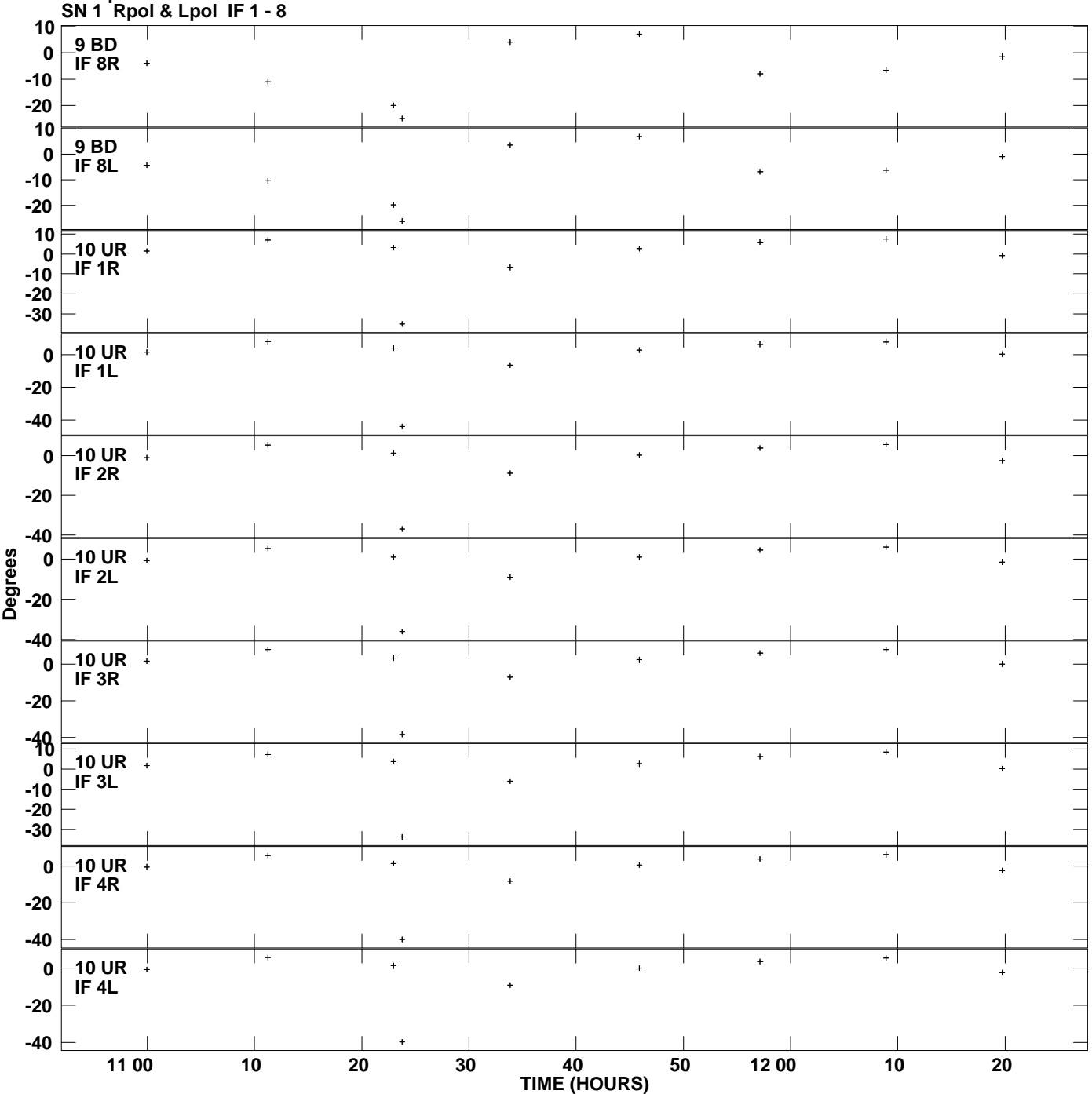

**Gain phs vs UTC time for 1424+366.MULTI.1 Plot file version 15 created 30-JAN-2012 14:22:11**

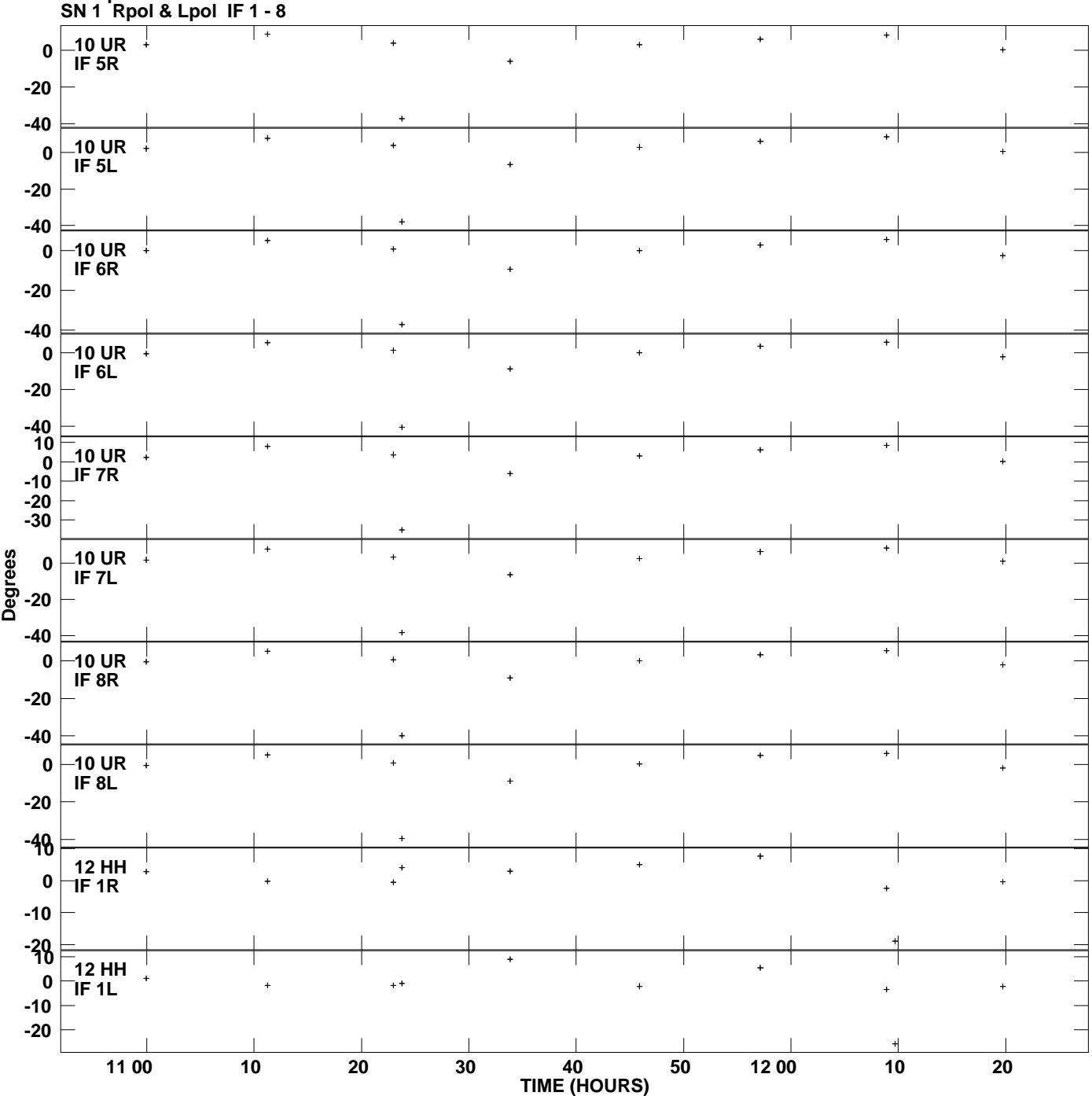

**Gain phs vs UTC time for 1424+366.MULTI.1 Plot file version 16 created 30-JAN-2012 14:22:11**

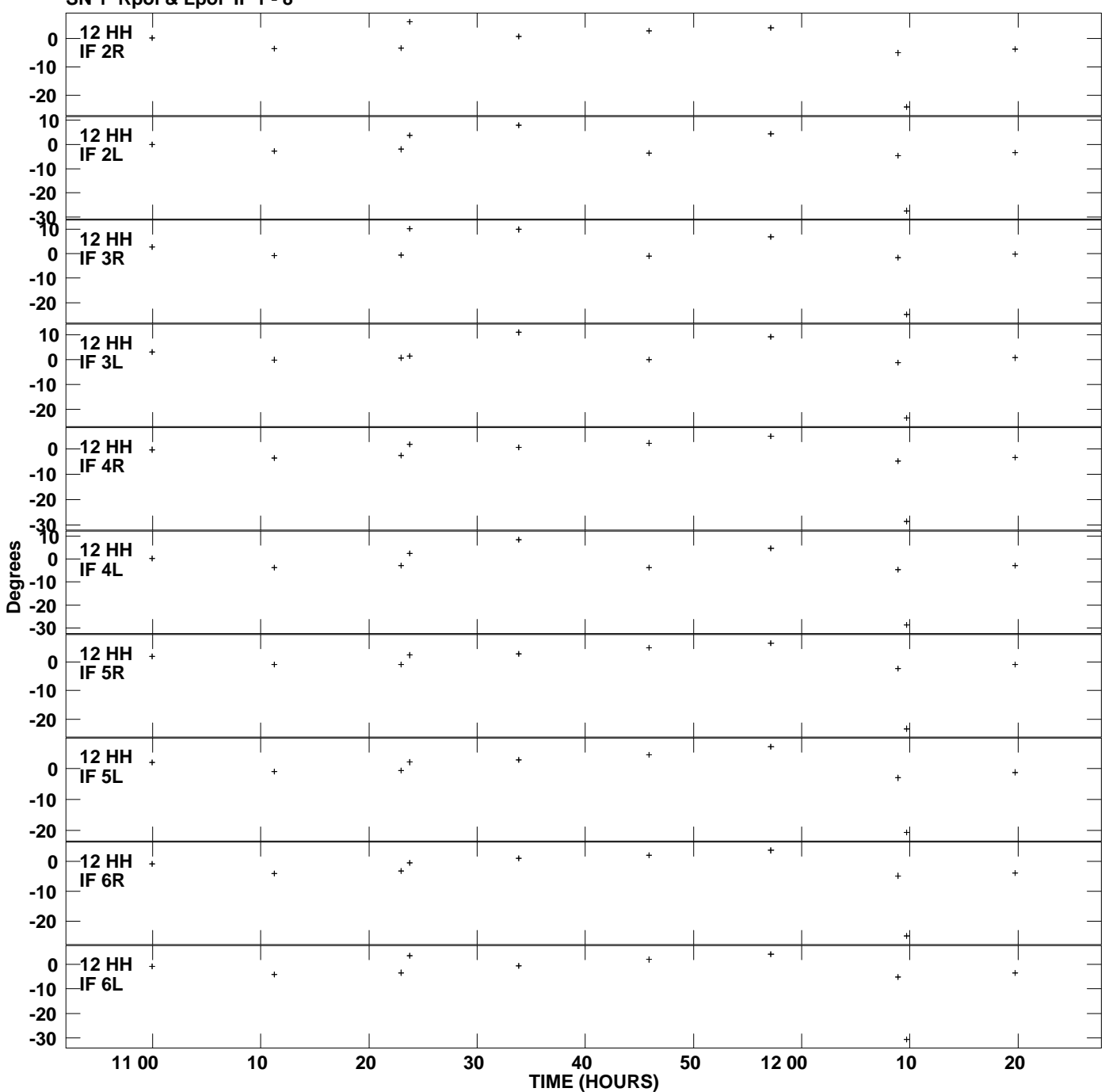

**Gain phs vs UTC time for 1424+366.MULTI.1 SN 1 Rpol & Lpol IF 1 - 8 Plot file version 17 created 30-JAN-2012 14:22:11**

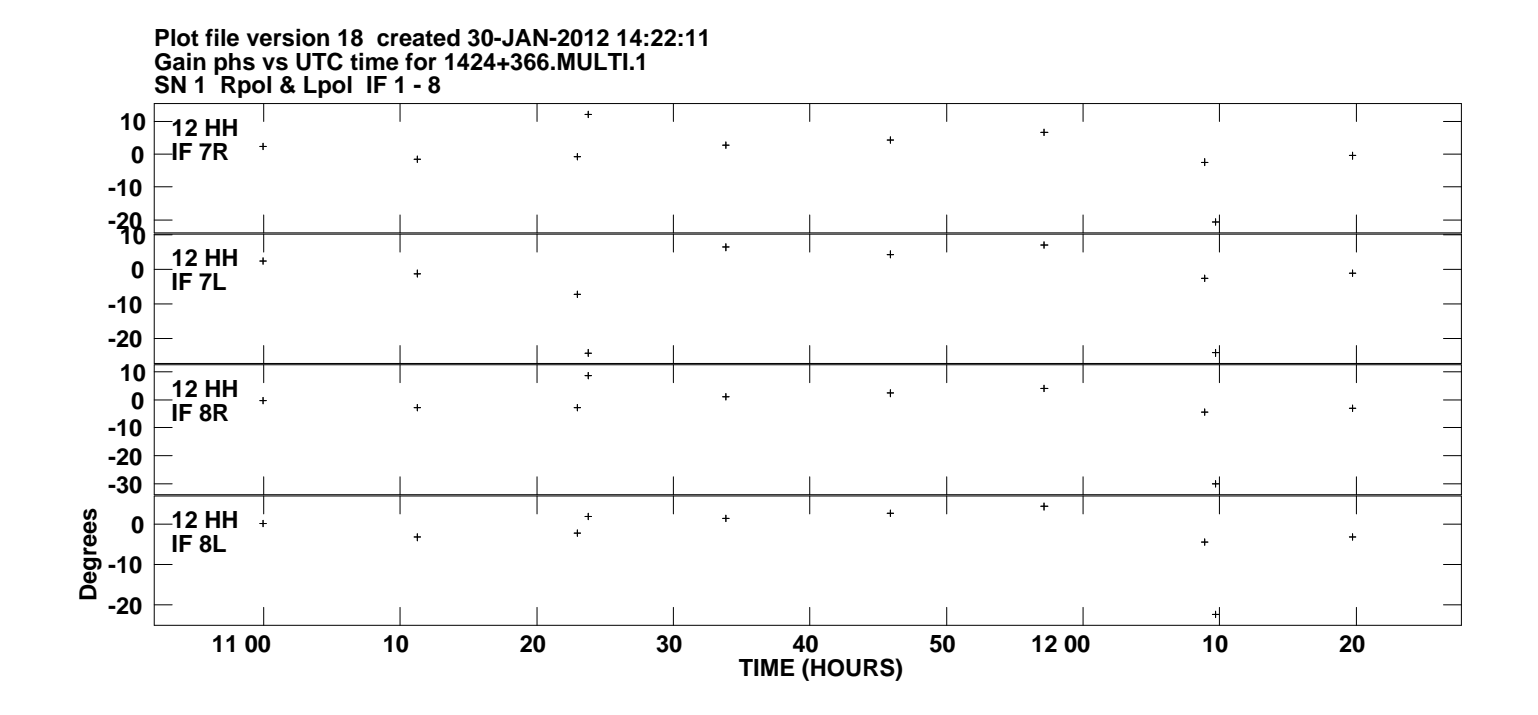